## วิธีการสร้าง Species Index แบบคร่าวๆ

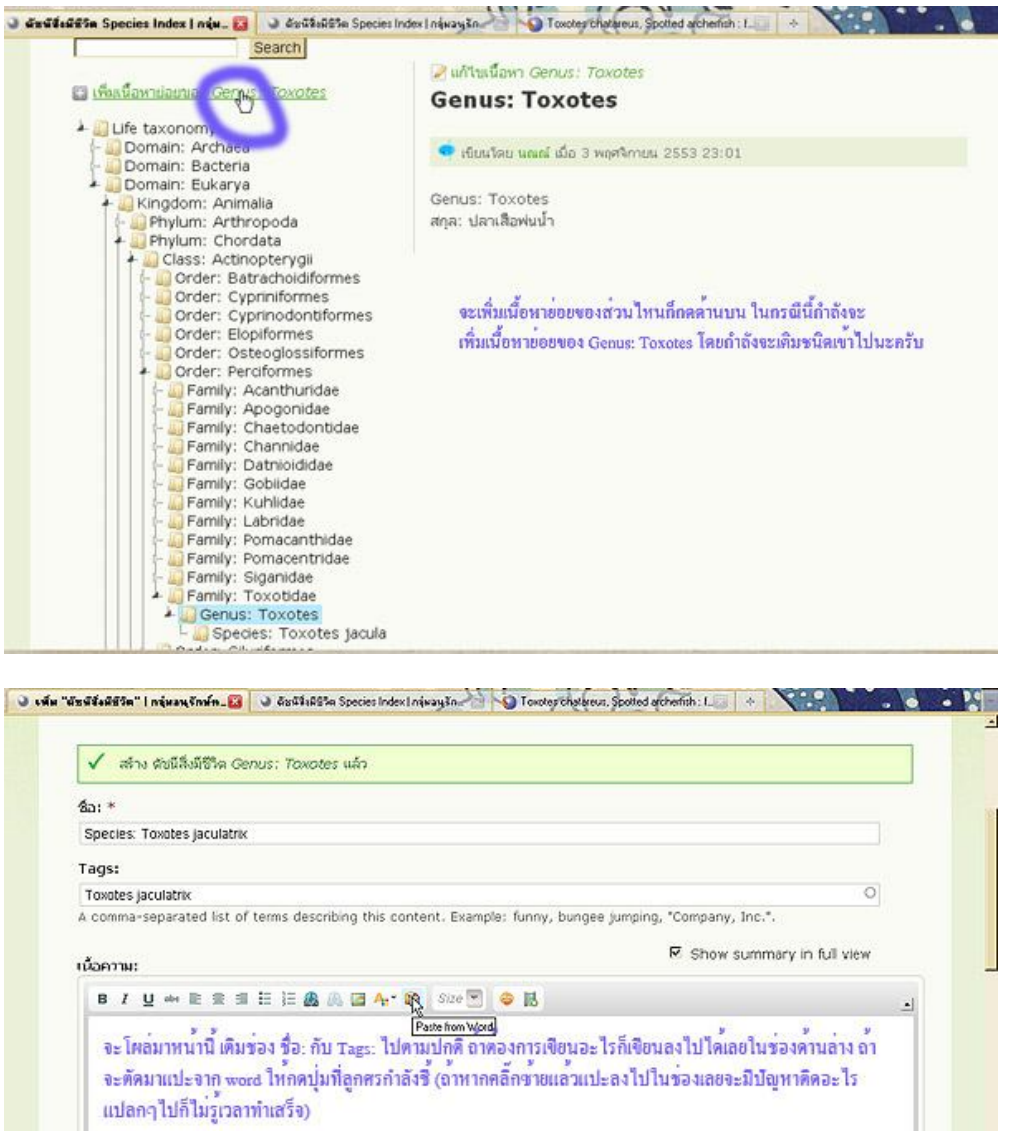

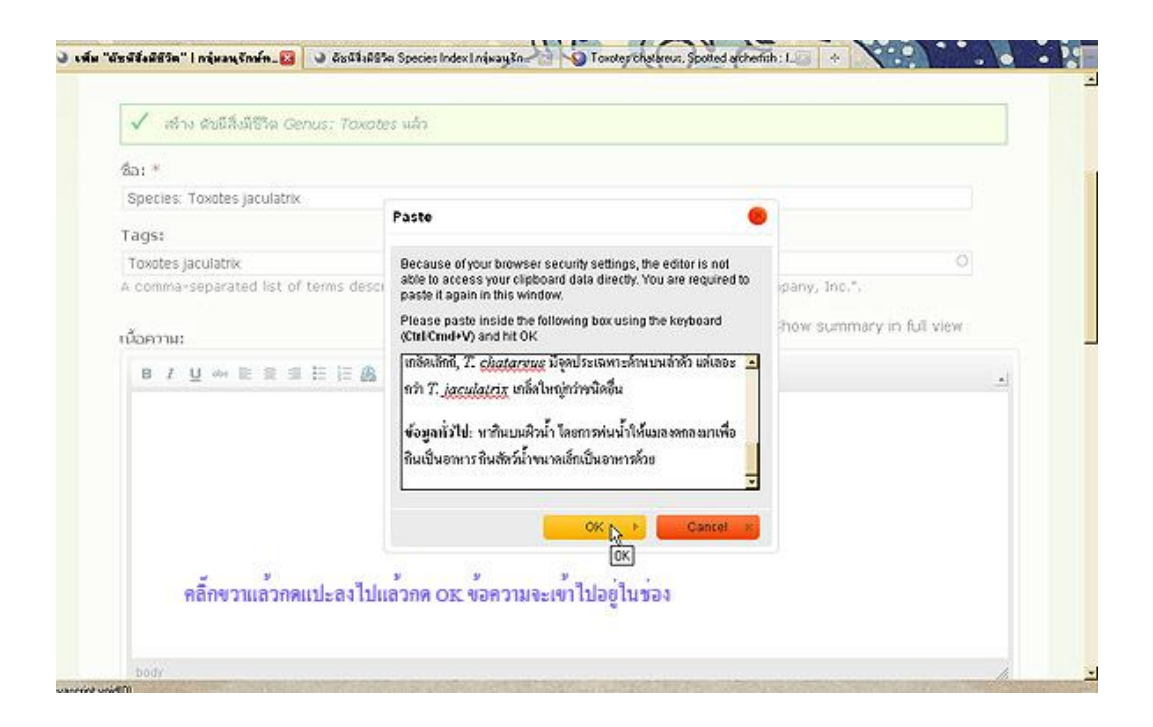

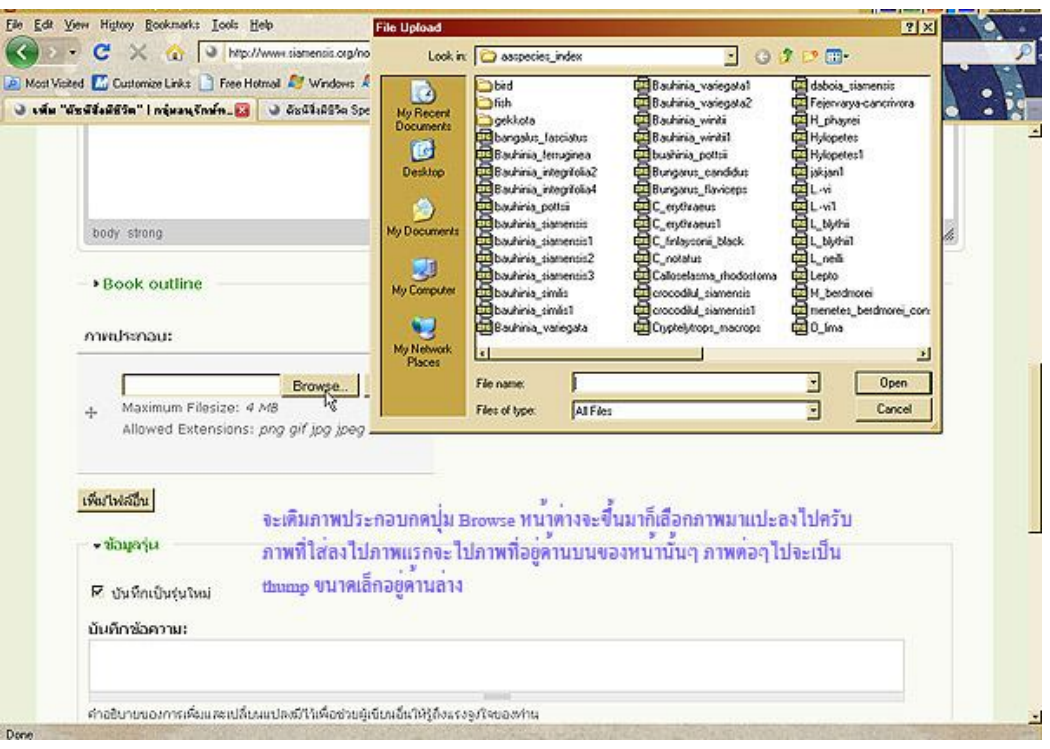

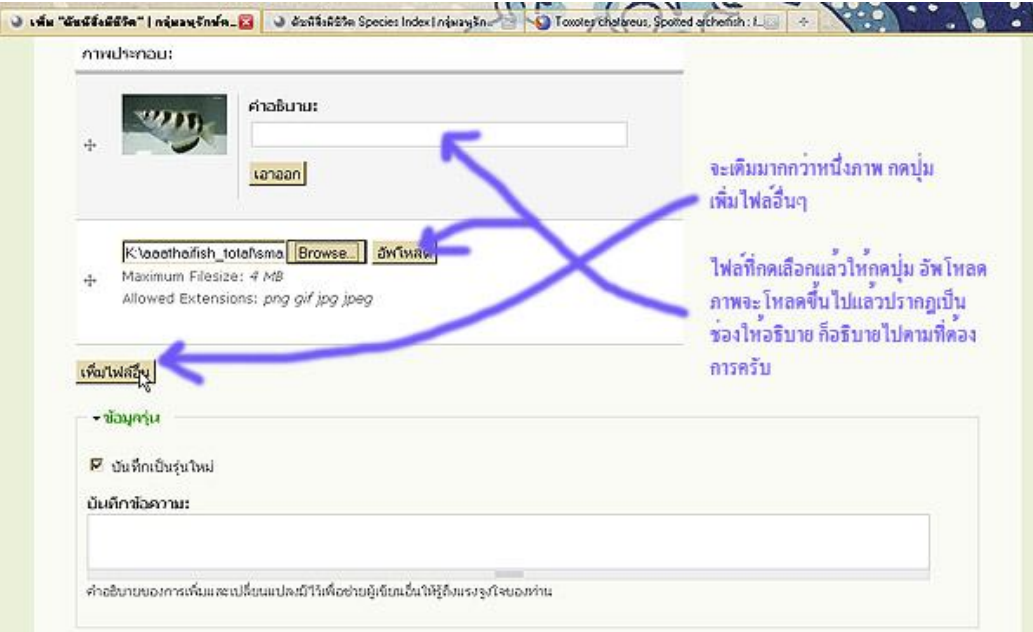

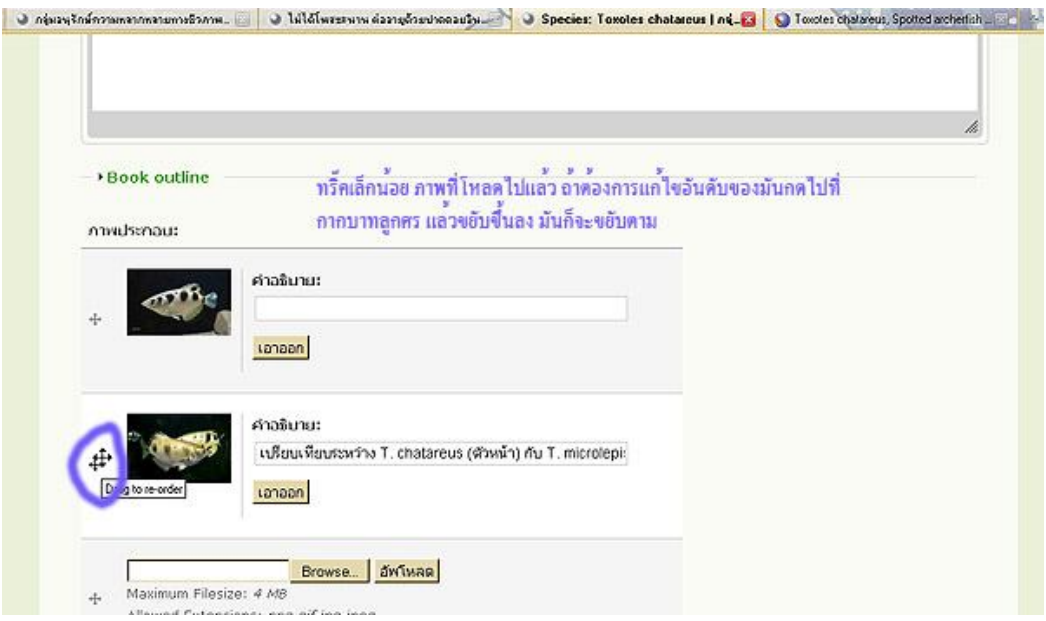

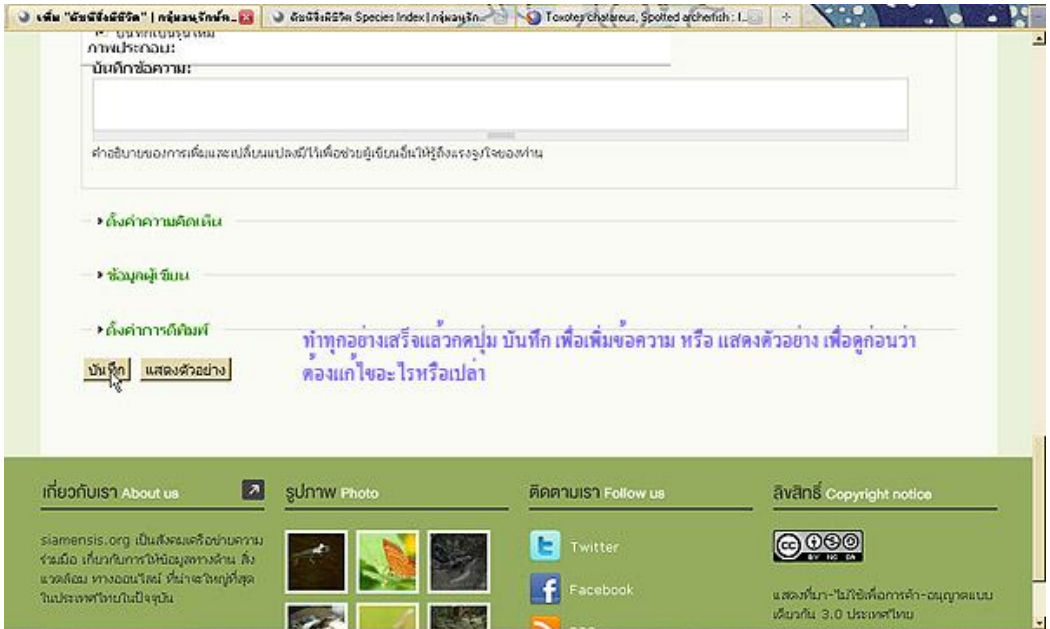

## ถาตองการแกไข

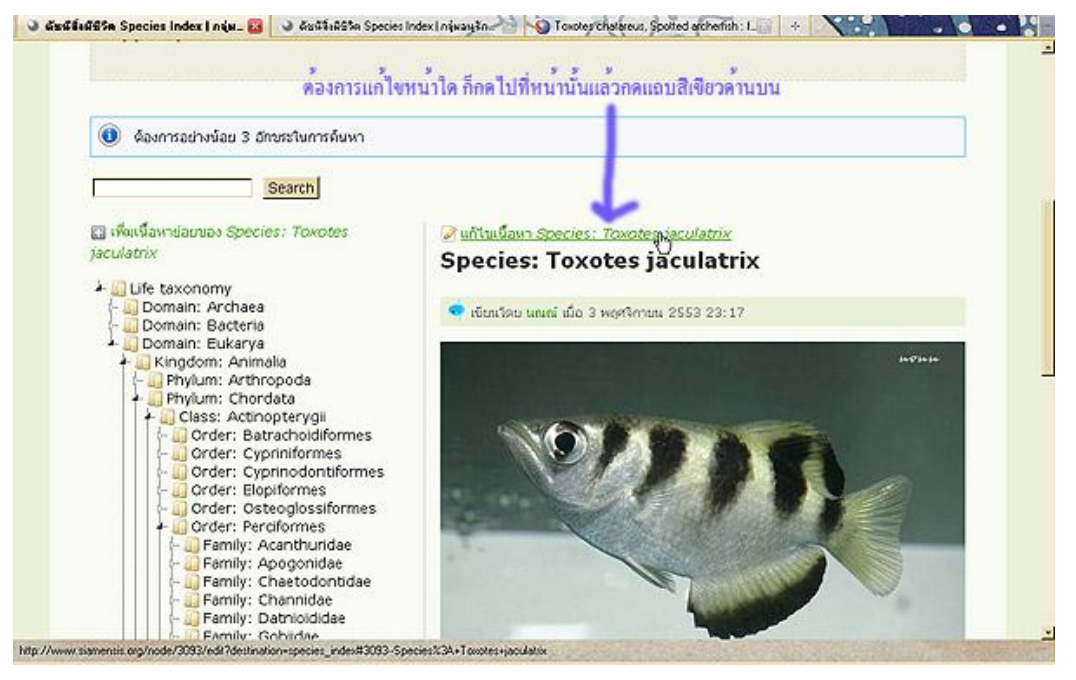

## ถาตองการลบขอมูล

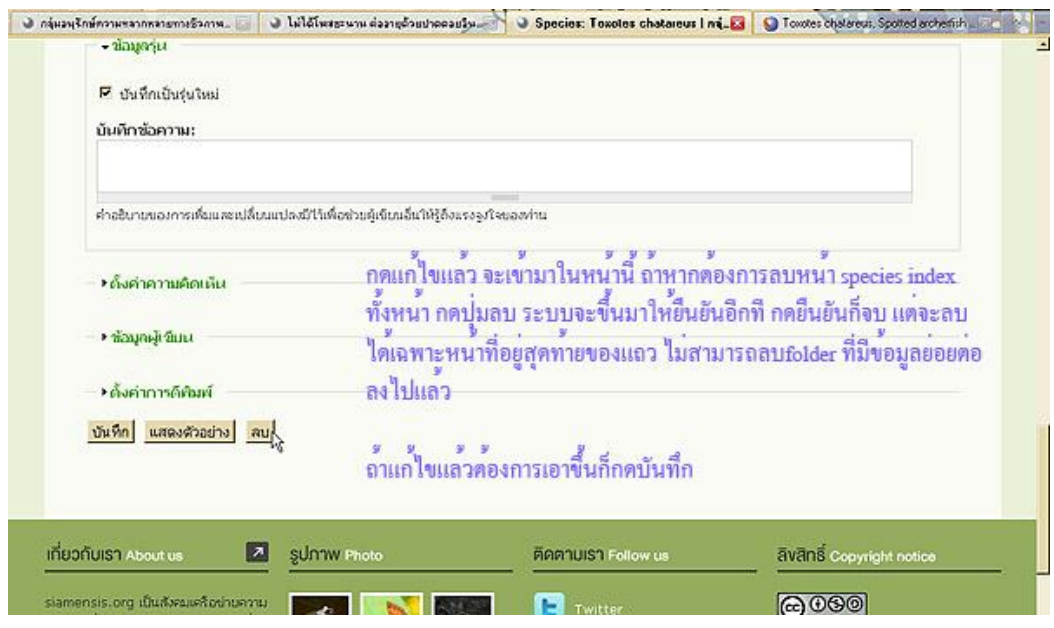

## สมมุติใสขอมูลไปแลวแตผิดชอง เชนใสผิด Genus ไปก็ มาแกแบบนี้

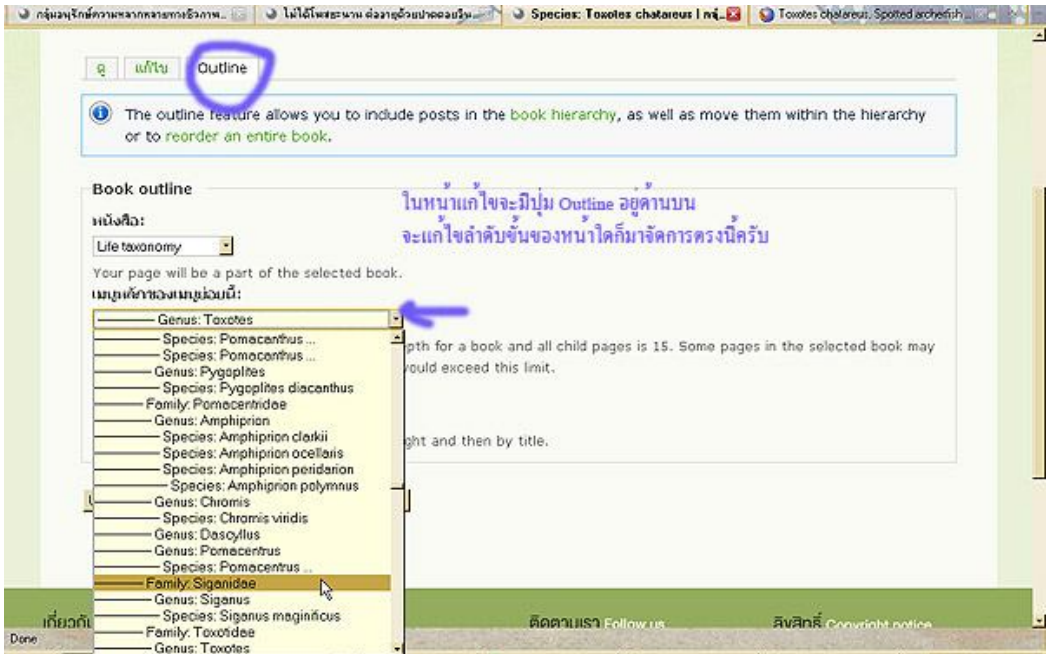